# DISCOVERING ARCHIVES

Integrating Archivesspace Records into WorldCat and Ebsco EDS discovery layer

#### The Library Catalogue

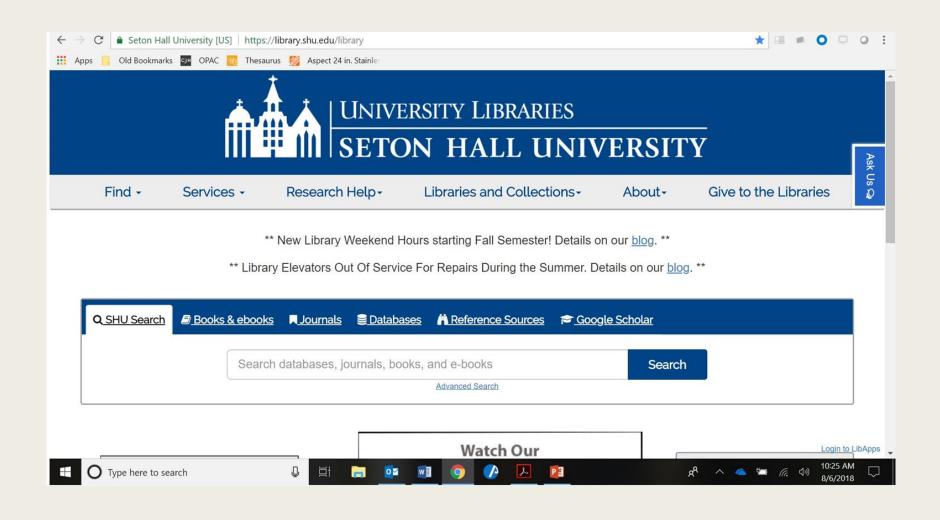

## EDSIMPORT

#### Working with EBSCO

Configure OAI feed working with EBSCO Implementation Manager Necessary input:

- requested fields (Dublin Core)
- access to database (firewalls, etc.)
- Possible timeframe 4-6 weeks
  - Actually ended up only being 2 weeks

#### EDS example record

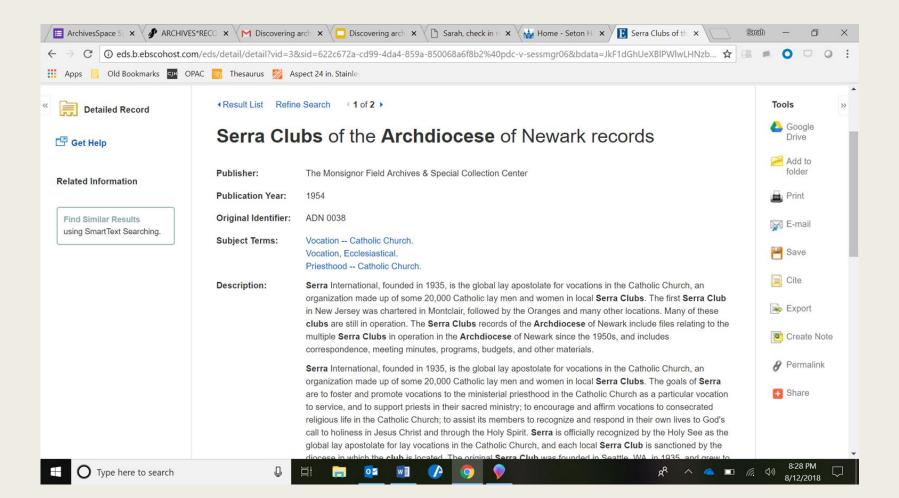

#### **Results: mixed**

Collections were successfully harvested, but so were folders

- Complication: local practice was to make folders public even when collections as a whole were meant to remain private – so they were added to the catalogue
- Certain fields were not helpful (publication year, accession number)
- Record indicated "online access" when in reality only the catalog record was online
- Duplicate records were discovered
  - These were for older collections that were hand-catalogued upon completion of processing

#### **OCLC** Digital Gateway

The catalogue records created by the Catalogue Department were well-done; however the important points were captured in the harvested Archivesspace records

The main advantage the hand-catalogued records had was that they had OCLC numbers, making them findable in Worldcat as well as our local catalogue

New Goal: create OCLC numbers for exported Archivesspace records

#### Fixes to EDS Import?

- Like many OAI harvests, updates of added information were automatic and regular every 24 hours
- However deletions were a more complex and manual process, requiring we make request from the EBSCO Implementation Manager and a waiting period while they got to the request
- We needed to delete all the folder-level records that were imported, as well as add OCLC numbers to all records

#### Verdict: Start Over

# OCLC Digital Gateway IMPORT to WorldCat

#### **OCLC's Digital Gateway**

- OCLC's Digital Gateway offered another way of importing Archivesspace records directly into OCLC through configuring an OAI feed through them
- From there they would be harvested into our local catalogue as well
- This way the records would be both in OCLC and in our local repository, dramatically increasing the discoverability of our collections

#### Setting up ArchivesSpace in Digital Gateway

| $\rightarrow G$ | Www.worldcat.org/DigitalCollectionGateway/manage_account.jspx   |                                                  |  |  |  |  |  |  |
|-----------------|-----------------------------------------------------------------|--------------------------------------------------|--|--|--|--|--|--|
| <b>5</b> w      | Sour WorldCat Digital Collection Gateway                        |                                                  |  |  |  |  |  |  |
| Home            | Reports Mana                                                    | age Account                                      |  |  |  |  |  |  |
|                 | My Information: SHU                                             | ibrary.                                          |  |  |  |  |  |  |
|                 | Keys and Repositories                                           |                                                  |  |  |  |  |  |  |
|                 | Repository: Seton Hall University Libraries Digital Collections |                                                  |  |  |  |  |  |  |
|                 | Repository: eRepository @ Seton Hall                            |                                                  |  |  |  |  |  |  |
|                 | Repository: ArchivesSpace OAI Provider                          |                                                  |  |  |  |  |  |  |
|                 | Repository Details                                              |                                                  |  |  |  |  |  |  |
|                 | Institution Symbol                                              | Institution Symbol STH                           |  |  |  |  |  |  |
|                 | License Key                                                     |                                                  |  |  |  |  |  |  |
|                 | URL                                                             | URL http://oai.archivesspace-library.shu.edu/oai |  |  |  |  |  |  |
|                 | Name ArchivesSpace OAI Provider                                 |                                                  |  |  |  |  |  |  |
|                 | Туре                                                            | Other •                                          |  |  |  |  |  |  |
|                 | Show Sets in<br>Collection List?                                |                                                  |  |  |  |  |  |  |

#### Configuring the OAI Export

- This time we had in mind from the outset that we wanted to make sure only collection-level records were harvested
- The terminology used in Digital Gateway's feed was drawn directly from Archivesspace, creating confusion as archivists and technical services librarians worked together with our separate terminologies
- Options for levels of descriptions included: fonds, sub-fonds, resource, etc.
  - Collection was reasonably chosen as the desired level of description to harvest

### **Original Setup**

← → C ③ www.worldcat.org/DigitalCollectionGateway/collection\_list.jsp

ማ 🕁 🧿

| ne | Reports                             | Manage Account                 |                 |              |              |                    | Signed in as   | <u>SHUlibrary (Sign Ou</u> |
|----|-------------------------------------|--------------------------------|-----------------|--------------|--------------|--------------------|----------------|----------------------------|
|    | elect repository:<br>rchivesSpace C |                                | <b>•</b>        |              |              |                    |                |                            |
|    |                                     |                                |                 |              |              |                    |                |                            |
|    | Active Collec                       | <u>:tions (11)</u>             |                 |              |              |                    |                |                            |
|    | Begin typing col                    | lection name here to limit res | ults            |              |              |                    |                | Ø Refresh Li               |
|    | Status                              |                                | Collection Name | Assignee     | Metadata Map | Collection Profile | Sync Schedule  | WC View                    |
|    | 🤣 Disabled                          | class                          |                 | SHUlibrary   | Edit         | View               | Not scheduled. |                            |
|    | V Enabled                           | collection                     |                 | SHUlibrary   | Edit         | View               | 2018-10-17     | View                       |
|    | ᢦ Enabled                           | subfonds                       |                 | SHUlibrary   | Edit         | View               | Disabled       | View                       |
|    | 🤣 Disabled                          | file                           |                 | Assign to me | Edit         | View               | Not scheduled. |                            |
|    | 🤣 Disabled                          | fonds                          |                 | Assign to me | Edit         | View               | Not scheduled. |                            |
|    | 🤣 Disabled                          | item                           |                 | Assign to me | Edit         | View               | Not scheduled. |                            |
|    | 🤣 Disabled                          | otherlevel                     |                 | Assign to me | Edit         | View               | Not scheduled. |                            |
|    | 🤣 Disabled                          | recordgrp                      |                 | Assign to me | Edit         | View               | Not scheduled. |                            |
|    | 🤣 Disabled                          | series                         |                 | Assign to me | Edit         | View               | Not scheduled. |                            |
|    | Ø Disabled                          | subgrp                         |                 | Assign to me | Edit         | View               | Not scheduled. |                            |
|    | Disabled                            | subseries                      |                 | Assign to me | Edit         | View               | Not scheduled. |                            |

#### Terminology: Archivists, Librarians, and OCLC

- However Archivesspace uses "Resource" to indicate a collection level record, not "Collection"
- Choosing "Collection" did result in the import of a few records however we discovered that all that was being imported were folders that had been mistakenly identified as collections, no actual collections were being imported!
  - Discovering seemingly insignificant flaws in the data
- Attempts to communicate with OCLC's Digital Gateway via email were similarly frustrating due to their having no idea what Archivesspace is or how it works
- Eventually a conference call and a shared screen allowed resolution of the problem

#### Metadata Mapping of ArchivesSpace Record in Digital Gateway

| Click on the highlighted         | boxes to edit m | netadata mappings. Go to OAI ID Go to                                                                                                    |  |  |  |
|----------------------------------|-----------------|----------------------------------------------------------------------------------------------------|--|--|--|
|                                  |                 | WorldCat Item View         WorldCat Search View         MARC View                                                                                                    |  |  |  |
|                                  |                 |                                                                                                    |  |  |  |
| S WorldC                         | at              | Advanced Search Find a Library                                                                                                    |  |  |  |
|                                  |                 |                                                                                                    |  |  |  |
| Write a review Rate th           | his item:       | A242                                                                                                    |  |  |  |
|                                  |                 |                                                                                                    |  |  |  |
| James Roosevelt                  | James Ro        | posevelt Bayley papers                                                                                                    |  |  |  |
| Bayley<br>Click to map thumbnail | Publisher:      | The Monsignor Field Archives & Special Collection Center: 1836-1872                                                                                                    |  |  |  |
| URL field                        | Edition/Format: | Archival material: : English                                                                                                    |  |  |  |
| Preview this item                |                 |                                                                                                    |  |  |  |
|                                  | Summary:        | Papers of James Roosevelt Bayley, the first Bishop of Newark, New Jersey.<br>Forms part of Archdioces of Newark record group 2, Bishops and Archbishops records The papers are arranged into                                                  |  |  |  |
|                                  |                 | series:                                                                                                    |  |  |  |
|                                  |                 |                                                                                                    |  |  |  |
|                                  |                 | Missing Title. I. Personal papers, 1836-1872, 1947 and 1970; II. Episcopal documents, 1852-1880; III. Legal docume                                                                                                    |  |  |  |
|                                  |                 | 1852-1880; IV. Diaries, journals and notes, 1842-1867; V. Pastoral letters and circulars, 1853-1872; VI. Corresponder<br>1842-1880; VII. Speeches, sermons and writings, 1848-1869; VIII. Institutions and agencies, 1836-1872; IX. Petitions |  |  |  |
|                                  |                 | 1842-1880; VII. Speeches, sermons and writings, 1848-1869; VIII. Institutions and agencies, 1836-1872; IX. Petitions                                                                                                    |  |  |  |
|                                  |                 | 1853-1870; X. Financial documents, 1844-1876; XI. Scrapbooks, 1855-1872                                                                                                    |  |  |  |
|                                  |                 | James Roosevelt Bayley, son of Guy Carleton and Grace Roosevelt Bayley and nephew of St. Elizabeth Ann Seton,                                                                                                    |  |  |  |
|                                  |                 | Newark's first Roman Catholic Bishop was born at Rye, New York, on August 23rd, 1814. Descended from prominent                                                                                                    |  |  |  |
|                                  |                 | York physicians, and raised in a devout Episcopal household, James Roosevelt Bayley alternately planned careers in                                                                                                    |  |  |  |
|                                  |                 |                                                                                                    |  |  |  |
|                                  |                 | medicine and religion. Upon his 1835 graduation from Washington (now Trinity) College, however, Bayley chose the                                                                                                    |  |  |  |

#### Oclc WorldCat ArchivesSpace Records

| Home <b>v</b> Search <b>v</b>                                                                                                    |                              | 5 Create lists, bi                                                                                                    |  |  |  |  |
|----------------------------------------------------------------------------------------------------|------------------------------|----------------------------------------------------------------------------------------------------|--|--|--|--|
| <b>Sort</b> WorldCat <sup>®</sup>                                                                                                    | on:DGCN                      | on:DGCNT http://oai.archivesspace-library.shu.edu/oai collection STH         Advanced Search       Find a Library                                                                  |  |  |  |  |
| Search results for 'on:DGCNT htt                                                                                                    | p://oai.archivesspace-librar | y.shu.edu/oai collection STH'                                                                                                    |  |  |  |  |
| Format                                                                                                    | Results 1-10 of about 192 (. | 09 seconds)                                                                                                    |  |  |  |  |
| All Formats (192) Archival material (192) Downloadable archival material (168)                                                                  | Triano (                     | Save to: [New List]  Save  Anthony Triano collection Downloadable archival material anguage: English Publisher: The Monsignor Field Archives & Special Collection Center 1971 1997 |  |  |  |  |
| <ul> <li>Refine Your Search</li> <li>Year</li> <li><u>1986</u> (8)</li> <li><u>1979</u> (7)</li> </ul>                                          |                              | ubisher. The monsignor Fleid Archives & Special Collection Center 1971 – 1997                                                                                                    |  |  |  |  |
| 1960 (6)         1944 (5)         1930 (7)         Show more         Language         English (183)         Undetermined (4)         French (2) | Poetry [<br>collection, [    | Higginson Poetry collection, undated<br>Downloadable archival material<br>anguage: English<br>Publisher: The Monsignor Field Archives & Special Collection Center 1979 and undated |  |  |  |  |
| <u>Italian</u> (2)<br><u>German</u> (1)                                                                                                    |                              | Jean Phillips Cootes collection                                                                                                    |  |  |  |  |

#### **OCLC** Records

Only collection level records included

Metadata makes sense

Links directly to the correct finding aid in Archivesspace

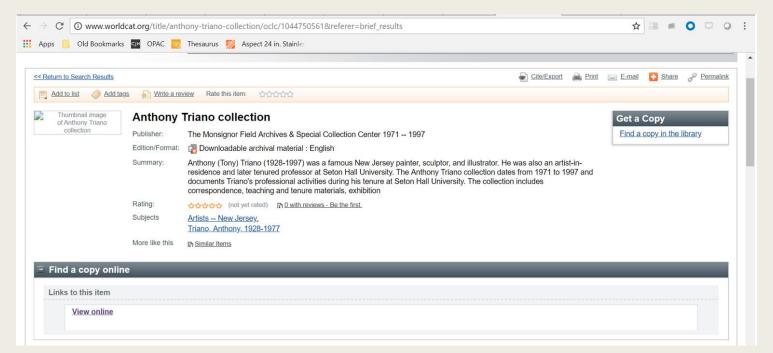

#### Success!

Through this process we discovered ways that we could communicate better with professionals in related areas, clean up our data, and better understand our systems – all in the name of improving access to our collections, especially for our undergraduate population.

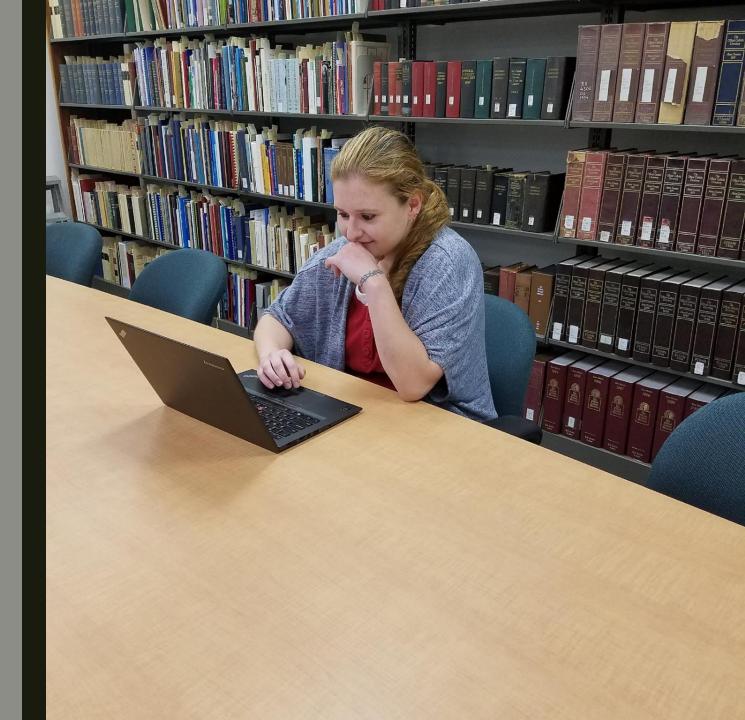